## VALK\_AML\_CLUSTER\_12

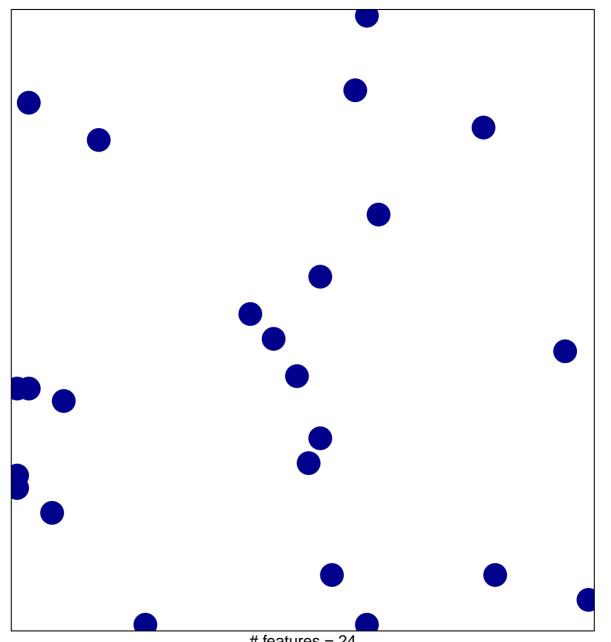

# features = 24 chi-square p = 0.85

## VALK\_AML\_CLUSTER\_12

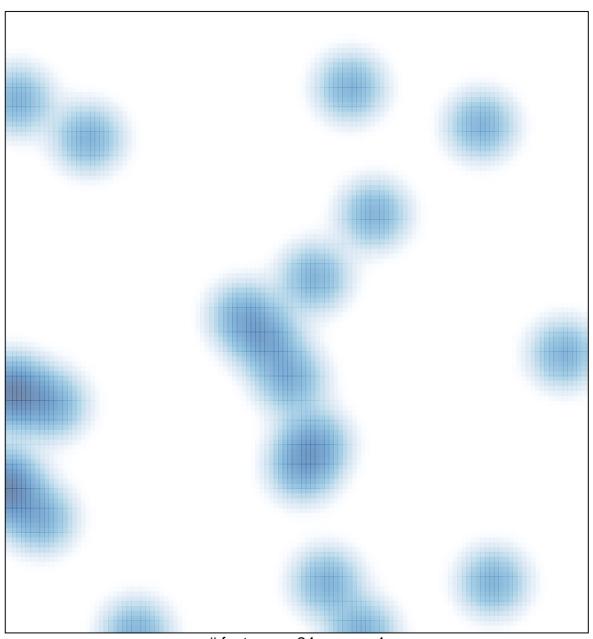

# features = 24 , max = 1